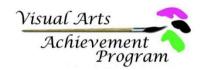

INSTRIICTIONS

## Teacher Inventory For District Exhibition Entries

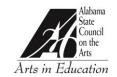

Only one entry per student

| INSTRUCTIONS                                                                                                    |             |             |                |                |  |
|----------------------------------------------------------------------------------------------------|-------------|-------------|----------------|----------------|--|
| Attach one entry form for each student listed. A copy of the entry form must also be                                                        |             |             |                |                |  |
| attached to the artwork. Please type all information below. Contact District Coordinator for maximum # entries eligible per teacher/school. |             |             |                |                |  |
| DISTRICT INFORMATION                                                                                                    |             |             |                |                |  |
| Teacher Name:                                                                                                    |             |             | District #:    |                |  |
| Teacher Email:                                                                                                    |             |             | Teacher Phone: |                |  |
| School Name:                                                                                                    |             |             | School System: |                |  |
| Street Address:                                                                                                    |             |             | County:        |                |  |
| City:                                                                                                    |             |             | Zip:           | # Entries:     |  |
| STUDENT ENTRIES (Please refer to guidelines to determine Group and Classification)                                                          |             |             |                |                |  |
| Student                                                                                                    | Group-Grade | Entry Title |                | Classification |  |
|                                                                                                    |             |             |                |                |  |
|                                                                                                    |             |             |                |                |  |
|                                                                                                    |             |             |                |                |  |
|                                                                                                    |             |             |                |                |  |
|                                                                                                    |             |             |                |                |  |
|                                                                                                    |             |             |                |                |  |
|                                                                                                    |             |             |                |                |  |
|                                                                                                    |             |             |                |                |  |
|                                                                                                    |             |             |                |                |  |
|                                                                                                    |             |             |                |                |  |
|                                                                                                    |             |             |                |                |  |
|                                                                                                    |             |             |                |                |  |
|                                                                                                    |             |             |                |                |  |

## **Teacher Notes**

Please require students to complete their own entry forms. Once entry forms are completed, print out 3 copies and sign as required: One copy attached to this form, one attached to student work, and one for student records. Teachers are required to monitor student process of work submitted to ensure originality. Because creativity is evaluated in this competition, please do not submit work from assignments unless student has had the freedom to select independently the concept, content and technique employed.